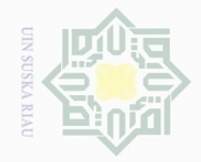

Hak Cipta Dilindungi Undang-Undang

 $\pm$ 

 $\omega$  $\overline{\frown}$  $\bigcirc$  $\overline{\sigma}$ 

 $\overline{\omega}$ 

 $\sim$ 

Dilarang mengutip sebagian atau seluruh karya tulis ini tanpa mencantumkan dan menyebutkan sumber

Dilarang mengumumkan dan memperbanyak sebagian atau seluruh karya tulis ini dalam bentuk apapun tanpa izin UIN Suska Riau

**BAB III**

#### **METODOLOGI PENELITIAN**

### **3.1 Lokasi Penelitian**

 $\frac{1}{\times}$ Penelitian ini dilakukan pada PTPN V Sei Pagar Di Desa Hangtuah,  $\subset$ Kecamatan Perhentian Raja. PT Perkebunan Nusantara V berkantor pusat di  $\circ$  $\frac{1}{3}$ Jl. Rambutan No 43, Kota Pekanbaru.Penelitian ini di mulai pada bulan  $\omega$ Desember 2016 sampai dengan selesai.  $\overline{\lambda}$ 

#### **3.2 Jenis dan Sumber Data**

Kegiatan penelitian ini diperlukan data-data yang bersifat objektif dan relavan dengan judul penulis yang diajukan agar pelaksanaan kegiatan penelitian ini dapat berjalan dengan baik dan sesuai dengan apa yang diharapkan penulis . Sumber data yang diperoleh adalah dari PTPN V Kecamatan perhentian Raja, Kabupaten Kampar. Adapun jenis data yang akan digunakan penulis dalam penelitian ini adalah:

**DIM** 1. Data primer, merupakan data yang diperoleh langsung dari responden Uni melalui kuisioner di PTPN V Sei Pagar Kabupaten Kampar.

2. Data sekunder, merupakan data yang diperoleh dari perusahaan PTPN V Sei Pagar Kabupaten Kampar sebagai tambahan dalam melengkapi penelitian yang meliputi: data mengenai perkembangan perusahaan, struktur organisasi dan uraian tugas perusahaan, jumlah karyawan, data mengenai keluar dan masuk karyawan dan buku-buku yang berhubungan dengan masalah yang diteliti.

ersity of Sultan Syarif Kasim Riau

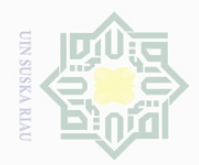

 $\omega$  $\sigma$ 

. Pengutipan hanya

untuk kepentingan pendidikan,

Hak Cipta Dilindungi Undang-Undang

 $\overline{a}$ 

 $\overline{\wedge}$  $\subset$ Ξ  $\circ$ 

 $\hat{\omega}$  $\overline{\lambda}$  $\overline{\omega}$  $\subset$ 

Ē

Riau

Dilarang mengutip

N

### $\frac{1}{10}$

### **3.3 Teknik Pengumpulan Data**

Untuk Pengumpulan data yang diperlukan untuk penelitian ini, penulis  $\overline{\omega}$  melakukan teknik pengumpulan data sebagai berikut:

1. Wawancara *(Intervie)*

Pengumpulan data dengan wawancara langsung dengan pihak-pihak yang terkait karyawan PTPN V Sei Pagar Kabupaten Kampar.

 $\overline{a}$  2. Observasi

Pengumpulan data yang penulis lakukan dengan melakukan kunjungan langsung di PTPN V Sei Pagar Kabupaten Kampar untuk mengetahui aktivitas karyawan peusahaan.

3. Kuesioner

Pengumpulan data dengan cara memberikan daftar pertanyaan atau peryataan kepada responden tentang konflik kerja, Komunikasi dan kelompok kerja pada karyawan PTPN V Sei Pagar Kabupaten Kampar.

4. Dokumentasi tate Islamic U

Teknik pengumpulan data melalui buku- buku,literatur, artikel, dokumen dan literature yang berhubungan dengan masalah karyawan PTPN V Sei Pagar Kabupaten Kampar.

### **3.4 Populasi dan Sampel Penelitian**

Menurut Jumiarti (2012), populasi adalah sekelompok orang, kejadian  $\cup$ atau segala sesuatu yang memiliki karakteristik tertentu. Populasi adalah wilayah generasi yang terdiri atas objek atau subjek yang mempunyai kualitas dan karakteristik tetentu yang ditetapkan oleh peneliti untuk dipelajari dan kemudian di tarik kesimpulannya ( Sugiyono, 2014: 119).

sebagian atau seluruh karya tulis ini tanpa mencantumkan dan menyebutkan sumber

penelitian, penulisan karya ilmiah, penyusunan laporan, penulisan kritik atau tinjauan suatu masalah

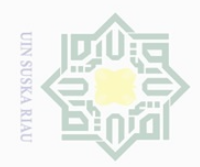

Hak Cipta Dilindungi Undang-Undang

 $\overline{\times}$  $\supset$ ē

ka

 $\subset$ 

Dilarang mengutip

sebagian atau seluruh karya tulis ini tanpa mencantumkan dan menyebutkan sumber

 $\bot$ Sampel adalah bagian dari jumlah dan karakteristik yang dimiliki oleh  $\omega$ populasi tersebut (Sugiyono, 2014 :119). Dalam metode pengambilan sampel,  $\omega$ penulis menggunakan teknik sampling jenuh. Sampling jenuh adalah teknik penentuan sampel apabila semua anggota populasi relative kecil. Istilah lain sampling jenuh adalah sensus, dimana semua anggota populasi dijadikan Z  $\circ$ sampel  $\frac{1}{2}$ 

$$
n = N/(1+Ne2)
$$

RIA Keterangan:

n = Besaran Sampel

- N = Besaran Populasi
- $E =$  Nilai Kritis (Besaran Ketelitian) yang diinginkan, biasanya nilainya kritis yang digunakan adalah 10%

$$
N = N/(1+Ne2)
$$
  
= 149/(1+149\*0,12)  
= 149/(1+149\*0,01)  
= 149/2.5

 $=60$ 

State Besarnya populasi dalam penelitian ini adalah 60 orang karyawan pada PTPN V Sei Pagar Kabupaten Kampar. Populasi tersebut dijadikan keseluruhan sebagai sampel karyawan dengan menggunkan rumus slovin.

### **3.5 Analisis Data**

Sultan Syarif Kasim Riau

1. Regresi Linier Berganda  $\frac{1}{2}$ 

> Analisis data yang digunakan penulis adalah analisis deskriptif dan kuantitatif. Analisis deskriptif yaitu suatu cara menganalisa data melalui penjelasan terhadap data-data yang telah diformulasikan kedalam tabel-

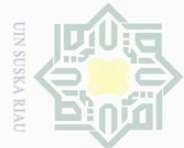

 $\mathbb N$ 

 $\frac{1}{2}$ 

 $\overline{\frown}$  $\frac{1}{2}$  $\frac{1}{2}$ 

milik

 $\frac{C}{Z}$ 

 $\circ$  $\frac{1}{2}$ ka  $\overline{\lambda}$  $\frac{1}{\omega}$  $\subseteq$ 

sebagian atau seluruh karya tulis ini tanpa mencantumkan dan menyebutkan sumber

 $\overline{\omega}$  $\sigma$ Pengutipan hanya untuk kepentingan pendidikan, penelitian, penulisan karya ilmiah, penyusunan laporan, penulisan kritik atau tinjauan suatu masalah

Pengutipan tidak merugikan kepentingan yang wajar UIN Suska Riau

Dilarang mengumumkan dan memperbanyak sebagian atau seluruh karya tulis ini dalam bentuk apapun tanpa izin UIN Suska Riau

State Islamic University of Sultan Syarif Kasim Riau

tabel kemudian dihubungkan atau dikaitkan dengan teori yang ada dengan masalah-masalah yang dihadapi.

Oleh karena itu yang didapat dari penelitian bersifat kualitatif, maka data yang bersifat kualitatif itu di beri skala sehingga menjadi data – data yang bersifat kuantitatif. Kategori yang digunakan berdasarkan Skala Likert, dimana responden diminta untuk menjawab pertanyaan dengan nilai yang ditetapkan sebagai berikut:

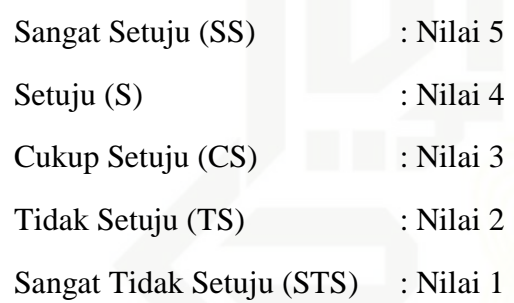

Untuk pertanyaan negatif penilaian dilakukan dengan cara sebaliknya, seperti pertanyaan untuk alternatif jawaban sangat setuju diberikan nilai 1 dan untuk sangat tidak setuju diberikan nilai 5.

Untuk menganalisis data dalam penelitian ini, dibantu dengan software pengolahan data *Statistical Package for Social Science* (SPSS) 17.0 dengan persamaan sebagai berikut :  $Y = a + bX1 + bX2 + \epsilon$ Keterangan : Y= Produktivitas a= Konstanta

 $b =$ koefisien regresi

x1= Keselamatan & Kesehatan Kerja (K3)

x2= Budaya Organisasi

 $\epsilon$  = error

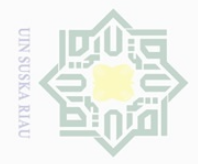

 $\omega$ 

untuk kepentingan pendidikan,

Hak Cipta Dilindungi Undang-Undang

 $\geq$  $\circ$  $\frac{1}{3}$ ka 刀  $\overline{\omega}$  $\subset$ 

Dilarang mengutip

### $\sim$ Dilarang mengumumkan dan memperbanyak sebagian atau seluruh karya tulis ini dalam bentuk apapun tanpa izin UIN Suska Riau  $\overline{\cup}$ . Pengutipan hanya Pengutipan tidak merugikan kepentingan yang wajar PysnS NIN. **Riau**

penelitian, penulisan karya ilmiah, penyusunan laporan, penulisan kritik atau tinjauan suatu masalah

Islamic University

n<sub>S</sub> jo

**UILLE** 

Kiau

sebagian atau seluruh karya tulis ini tanpa mencantumkan dan menyebutkan sumber

### **1.6 Uji Kualitas Data**

 $\frac{1}{10}$ Untuk menentukan batas-batas kebenaran ketepatan alat ukur (kuesioner) suatu indikator variabel penelitian dapat dilakukan dengan cara sebagai berikut :

 $\subset$  1. Uji Validitas

Uji *Validitas* berguna untuk mengetahui apabila ada pertanyaanpertanyaan pada *kuesione*r yang harus dibuang atau diganti karena dianggap tidak relevan.

Adapun kriteria pengambilan keputusan uji validitas untuk setiap pertanyaan adalah nilai *corrected item total correlation* atau nilai r hitung harus berada diatas 0.3. hal ini dikarenakan jika nilai r hitung lebih kecil dari 0.3, berarti item tersebut memiliki hubungan yang lebih rendah dengan item-item pertanyaan lainnya dari pada variabel yang diteliti, sehingga item tersebut dinyatakan tidak valid (Sugiyono, 2007:48).

### 2. Uji Reliabilitas  $\cup$ tate

Uji Reliabilitasdilakukan dalam sebuah penelitian dengan maksud untuk mengetahui seberapa besar tingkat keabsahan sehingga dapat menghasilkan data yang memang benar-benar sesuai dengan kenyataan dan dapat digunakan berkali-kali pada waktu yang berbeda, pengujian ini menggunakan metode alpha dimana suatu variabel dikatakan reliabal jika memberikan nilai Cronbach Alpha > 0.60.

### **3.7 Uji Asumsi Klasik**

Untuk mengetahui apakah hasil estimasi regresi yang dilakukan terbebas dari hasil yang tidak valid dan akhirnya hasil regresi tersebut tidak

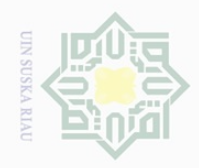

Hak Cipta Dilindungi Undang-Undang

 $\frac{1}{2}$ 

 $\circ$  $\frac{1}{3}$ Κa 刀  $\frac{1}{2}$  $\subseteq$ 

State

Islamic

Dilarang mengutip

 $\mathbb N$ 

sebagian atau seluruh karya tulis ini tanpa mencantumkan dan menyebutkan sumber

 $\frac{1}{\omega}$  dapat dipergunakan sebagai dasar untuk menguji hipotesis dan penarikan  $\overline{\Omega}$ kesimpulan, maka di pergunakan uji asumsi klasik. Adapun uji yang  $\overline{\mathcal{C}}$  $\overline{\omega}$ digunakan adalah sebagai berikut :

1. Uji Normalitas data

Pengujian ini dilakukan dengan mengamati histogram atas nilai residual dan grafik normal prohabillity plat. Deteksi dengan menilai penyebaran data (titik) pada sumbu diagonal dan grafik.

Dasar pengambilan keputusan : jika data menyebar disekitar garis diagonal dan mengikuti arah garis diagonal, maka model regresi memenuhi asumsi normalitas. Jika data menyebar jauh dari garis diagonal maka model regresi tidak memenuhi asumsi.

2. Uji heteroskedastisitas

Tujuannya adalah untuk menguji apakah model regresi terjadi ketidaksamaan *variance* dari residual dari 1 pengamatan yang lain. Regresi yang baik adalah tidak terjadi *heteroskedastisitas*. Masalah heteroskedasitas sering terjadi pada penelitian yang menggunakan data *cross-section.*

University of Sultan Syarif Kasim Riau 3. Uji multikolinearitas

Uji ini dilakukan untuk menunjukkan ada tidaknya korelasi yang besar diantara variabel bebas. Uji multikolinearitas bertujuan untuk menguji apakah dalam model regresi yang terbentuk ada korelasi yang tinggi atau sempurna di antara variabel bebas atau tidak. Jika dalam model regresi yang terbentuk terdapat korelasi yang tinggi atau sempurna di antara bebas maka model regresi tersebut dinyatakan mengandung gejala

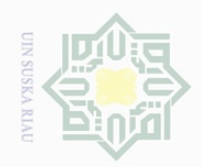

 $\sim$ 

Hak Cipta Dilindungi Undang-Undang Dilarang mengutip

 $\frac{1}{2}$ 

 $\overline{\frown}$  $\frac{1}{2}$  $\Xi$ 

milik

 $\frac{1}{2}$ 

Κa 刀  $\frac{\partial}{\partial x}$  $\subset$ 

State Islamic University of Sultan Syarif Kasim Riau

sebagian atau seluruh karya tulis ini tanpa mencantumkan dan menyebutkan sumber

 $\overline{\omega}$  $\overline{\cup}$ Pengutipan hanya untuk kepentingan pendidikan, penelitian, penulisan karya ilmiah, penyusunan laporan, penulisan kritik atau tinjauan suatu masalah

Pengutipan tidak merugikan kepentingan yang wajar UIN Suska Riau

Dilarang mengumumkan dan memperbanyak sebagian atau seluruh karya tulis ini dalam bentuk apapun tanpa izin UIN Suska Riau

multikorelasi (Suliyanto, 2011 : 81). Penelitian ini menggunakan uji multikolinearitas dengan TOL (*Tolerance*) dan *variance Inflation Factor*  (VIF). Jika nilai VIF tidak lebih dari 10, maka model dinyatakan tidak terdapat gejala multikolinier yang pengolahan datanya menggunakan SPSS.

4. Pengujian autokorelasi  $\frac{1}{2}$ 

> Autokorelasi merupakan korelasi atau hubungan yang terjadi antara anggota-anggota dari serangkaian pengamatan yang tersusun dalam *times series* pada waktu yang berbeda. Autokorelasi bertujuan untuk menguji apakah dalam sebuah model regresi linear ada korelasi antara kesalahan penganggu pada periode t. jika ada, berarti terdapat autokorelasi. Dalam penelitian ini keberadaan Autokorelasi diuji dengan Durbin Watson dengan rumus sebagai berikut:

Keterangan :

- 1) Jika angka D W di bawah -2 berarti terdapat Autokorelasi Positif.
- 2) Jika angka D W diantara -2 sampai 2 berarti tidak terdapat Autokorelasi.

3) Jika D – W diatas 2 berarti terdapat Autokorelasi negative.

Untuk menemukan batas tidak terjadinya Autokorelasi dalam model regresi tersebut adalah *du < d < 4* dimana *du* adalah batas atas dari nilai *d Durbin Watson* dari hasil perhitungan yang dilakukan.Model regresi tidak mengandung masalah Autokorelasi jika kriteria *du* <*d < 4 du*  terpenuhi.

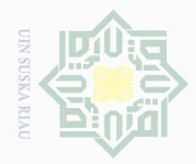

# $\overline{\omega}$  $\overline{\cup}$ Pengutipan hanya untuk kepentingan pendidikan, penelitian, penulisan karya ilmiah, penyusunan laporan, penulisan kritik atau tinjauan suatu masalah Pengutipan tidak merugikan kepentingan yang wajar UIN Suska Riau

 $\mathbb N$ Dilarang mengumumkan dan memperbanyak sebagian atau seluruh karya tulis ini dalam bentuk apapun tanpa izin UIN Suska Riau

- 
- -
- Hak Cipta Dilindungi Undang-Undang Dilarang mengutip sebagian atau seluruh karya tulis ini tanpa mencantumkan dan menyebutkan sumber

 $\frac{1}{10}$ 

 $\frac{1}{\alpha}$ 

 $\frac{1}{2}$ 

 $\frac{1}{2}$ 

 $\circ$  $\frac{1}{3}$ ka  $\overline{\lambda}$  $\frac{\partial}{\partial x}$  $\subseteq$ 

## State Islamic University  $\frac{1}{2}$ Sultan Syarif Kasim Riau

Dalam melakukan analisis regresi linear berganda terdapat langkah-

langkah sebagai berikut :

**1.8 Uji Hipotesis**

1. Uji Signifikansi Secara Parsial (uji t / t hitung)

Uji signifikasi secara parsial (uji t) ini bertujuan untuk mengetahui seberapa besar pengaruh variabel indenpenden X1, X2 terhadap variabel dependen (Y) dengan asumsi variabel lainnya adalah konstan. Uji t dilakukan dengan cara membandingkan t hitung dengan t tabel pada tingkat signifikan 5% jika t hitung > t tabel maka variabel bebas dapat menerangkan terikatnya, dan artinya ada pengaruh antara variabel bebas dengan variabel terikat.

Suharyadi (2009: 164) menyatakan kriteria signifikansi secara parsial terhadap variabel penelitian sebagai berikut:

1) Apabila t hitung > t tabel atau P value  $\lt \alpha$  maka:

- a. Ha diterima karena memiliki pengaruh yang signifikan
- b. H0 ditolak karena tidak terdapat pengaruh yang signifikan

2) Apabila t hitung< t tabel, atau P value  $> \alpha$ , maka:

a. Ha ditolak karena tidak memiliki pengaruh yang signifikan

b. H0 diterima karena terdapat pengaruh yang signifikan.

2. Uji Signifikansi Simultan (Uji Statistik F/ f )

Uji ignifikansi Simultan ini digunakan untuk mengetahui seberapa besar variabel independen (X1, X2)secara bersama-sama berpengaruh terhadap variabel dependen (Y). Analisa uji F dilakukan dengan membandingkan F hitung dan F tabel. Namun sebelum membandingkan

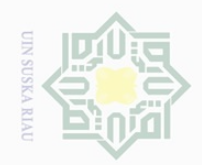

 $\omega$ 

Hak Cipta Dilindungi Undang-Undang

 $\frac{1}{2}$ 

 $\overline{\frown}$  $\frac{1}{2}$  $\Xi$ 

milik

 $\frac{1}{2}$ 

 $\circ$ S ka  $\overline{\lambda}$  $\frac{\partial}{\partial x}$  $\subseteq$ 

State Islamic University of Sultan Syarif Kasim Riau

Dilarang mengutip

 $\mathbb N$ 

Pengutipan hanya untuk kepentingan pendidikan, penelitian, penulisan karya ilmiah, penyusunan laporan, penulisan kritik atau tinjauan suatu masalah

, sebagian atau seluruh karya tulis ini tanpa mencantumkan dan menyebutkan sumber

nilai F tersebut, harus ditentukan tingkat kepercayaan (1-α) dan derajat kebebasan (degree of freedom) =  $n - (k+1)$  agar dapat ditentukan nilai kritisnya. Adapun nila Alpha yang digunakan dalam penelitian ini adalah sebesar 0,05.

Suharyadi (2009 :238) menyatakan kriteria signifikansi secara parsial terhadap variabel penelitian sebagai berikut:

1) Apabila F hitung > F tabel atau P value  $\leq \alpha$  maka :

a. Ha diterima karena terdapat pengaruh yang signifikan

- b. H0 ditolak karena tidak terdapat pengaruh yang signifikan
- 2) Apabila F hitung  $\leq$  F tabel atau P value  $> \alpha$  maka :
	- a. Ha ditolak karena tidak memiliki pengaruh yang signifikan

b. H0 diterima karena terdapat pengaruh yang signifikan.

3. Koefesien Determinasi  $(R^2)$ 

Koefesien determinasi  $(R^2)$ ) digunakan untuk mengetahui persentase variabel independen secara bersama-sama dapat menjelaskan variabel dependen. Nilai koefisien determinasi adalah diantara nol dan satu. Jika koefesien determinasi  $(R^2) = 1$ , artinya variabel independen memberikan informasi yang dibutuhkan untuk memprediksi variabelvariabel dependen. Jika koefesien determinasi  $(R^2) = 0$ , artinya variabel independen tidak mampu menjelaskan pengaruhnya terhadap variabel dependen.